## Comparar Enteros (B)

Compare los pares de enteros usando <, >, o =

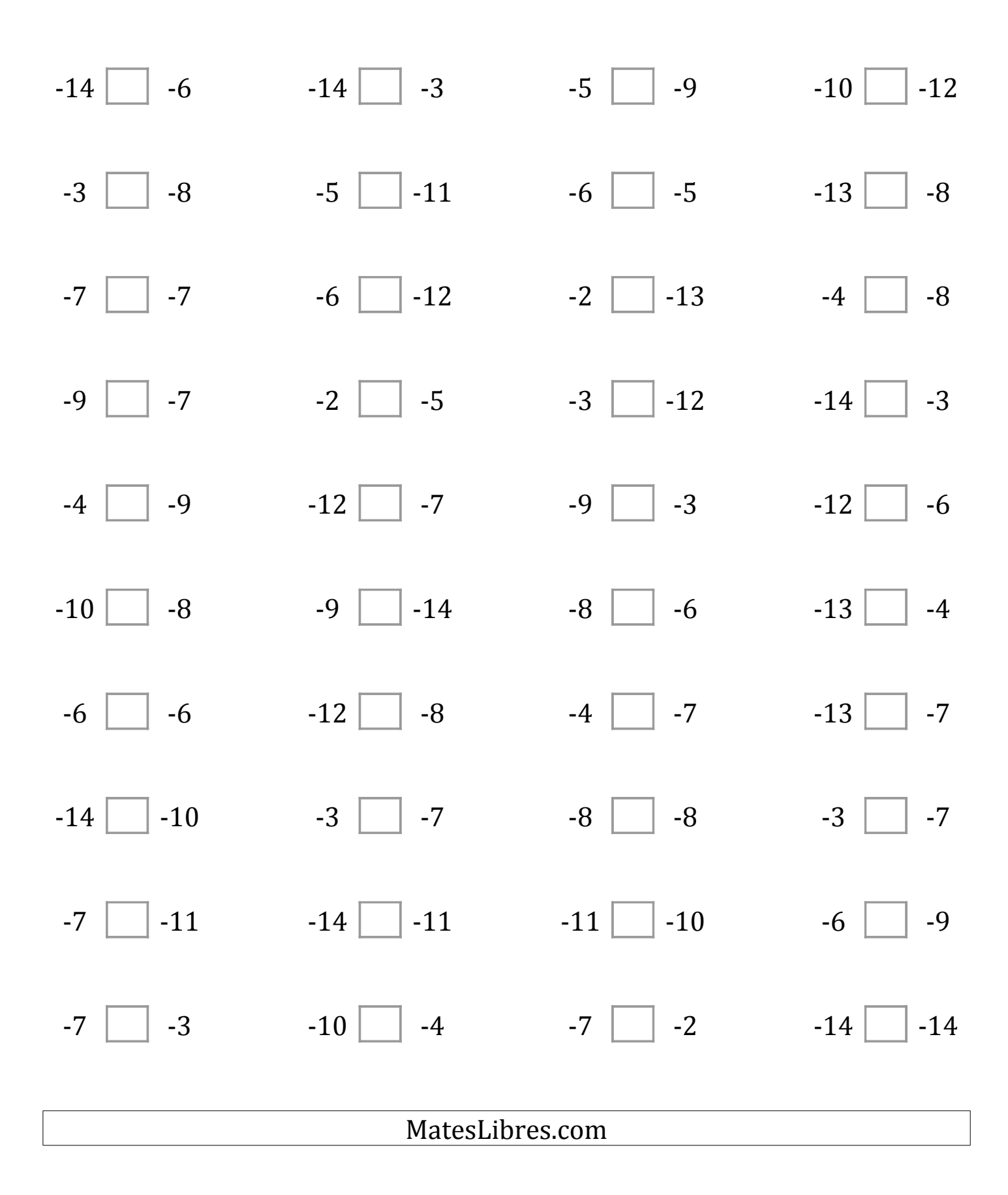

## Comparar Enteros (B) Respuestas

Compare los pares de enteros usando <, >, o =

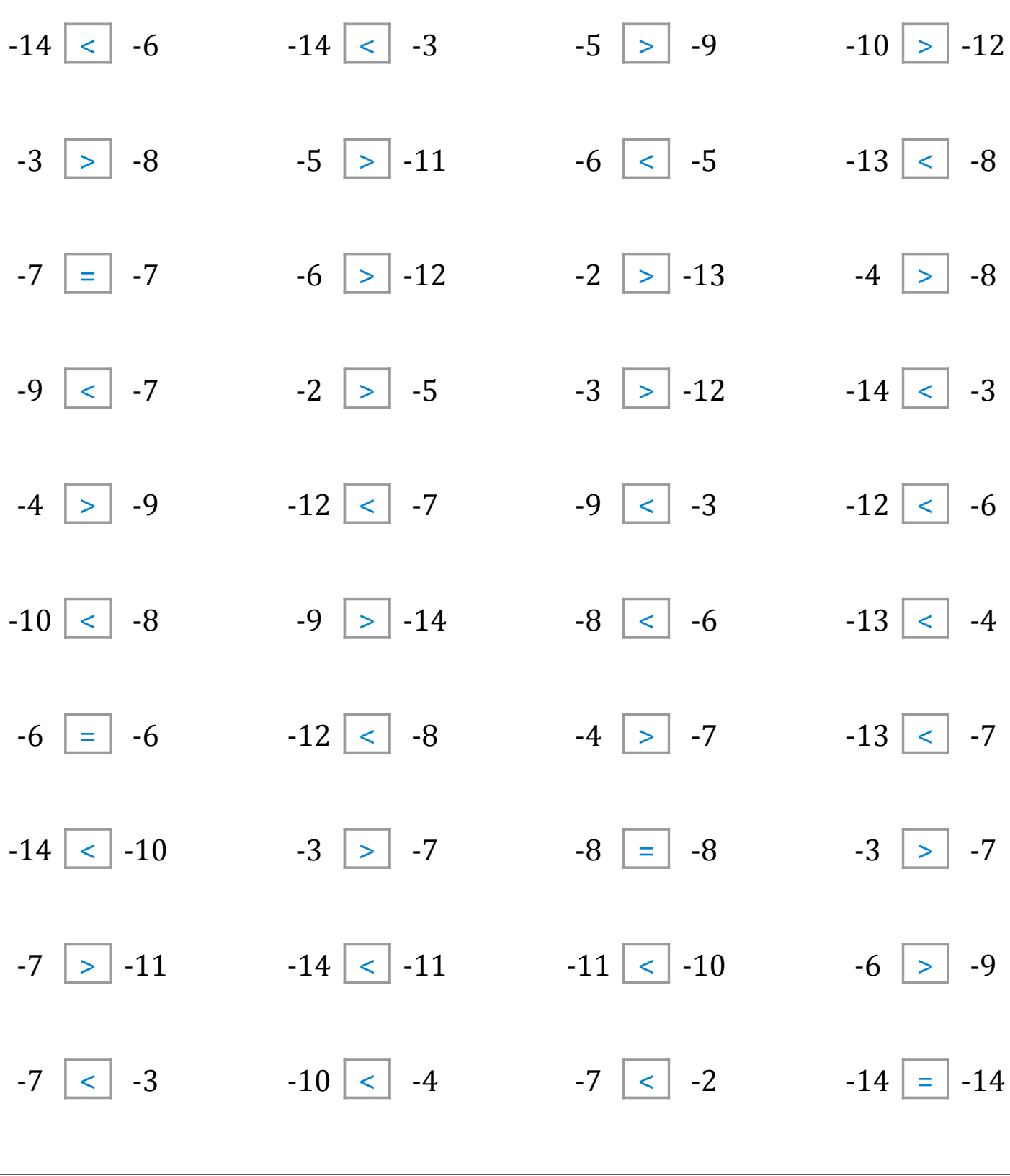

MatesLibres.com